## Package: survivoR (via r-universe)

June 30, 2024

Type Package

Title Data from all Seasons of Survivor (US) TV Series in Tidy Format

Version 2.3.4

Description Several datasets which detail the results and events of each season of Survivor. This includes details on the cast, voting history, immunity and reward challenges, jury votes and viewers. This data is useful for practicing data wrangling, graph analytics and analysing how each season of Survivor played out. Includes 'ggplot2' scales and colour palettes for visualisation.

**Depends**  $R (= 3.5.0)$ 

Imports tidyr, ggplot2, stringr, magrittr, glue, shiny, purrr, dplyr, crayon, readr, shinycssloaders, lubridate, DT, shinyjs

**Suggests** forcats, test that  $(>= 3.0.0)$ 

License MIT + file LICENSE

URL <https://github.com/doehm/survivoR>

BugReports <https://github.com/doehm/survivoR/issues>

Encoding UTF-8

LazyData true

RoxygenNote 7.2.3

Config/testthat/edition 3

NeedsCompilation no

Author Daniel Oehm [aut, cre], Carly Levitz [ctb], Dario Mavec [ctb]

Maintainer Daniel Oehm <danieloehm@gmail.com>

Repository CRAN

Date/Publication 2024-06-29 06:40:02 UTC

### <span id="page-1-0"></span>**Contents**

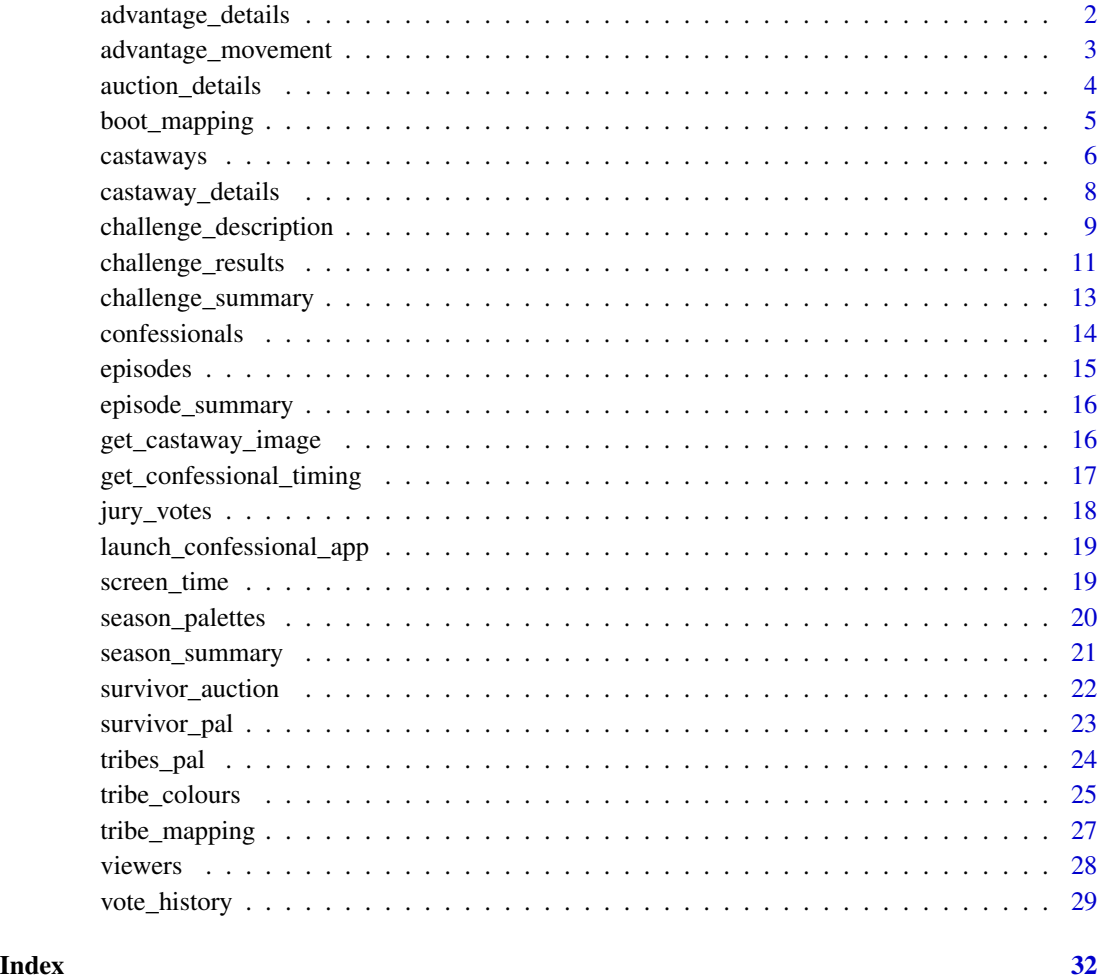

advantage\_details *Advantage Details*

### Description

A dataset containing the details and characteristics of each idol and advantage. This maps to 'advantage\_movement'

### Usage

advantage\_details

#### <span id="page-2-0"></span>Format

This data frame contains the following columns:

version Country code for the version of the show

version\_season Version season key

season\_name The season name

season The season number

advantage\_id The ID / primary key of the advantage

advantage\_type Advantage type e.g. hidden immunity idol, extra vote, steal a vote, etc

clue\_details Details if a clue existed for the advantage and if so where was the clue found

location\_found The location the idol or advantage was found

conditions Extra details about the unique conditions of the idol or advantage

#### Details

There are split idols which need to be combined to be played. In these case the first one found is given an ID. The second or subsequent parts are given the same ID with a trailing letter. For example in season 40 Denise found an idol that was split (USHI4002). Later she found the other half (USHI4002b). When played the second half is considered to have 'absorbed' into the first idol. The first idol found is always considered the primary idol.

advantage\_movement *Advantage Movement*

#### **Description**

A dataset containing the movement details of each advantage or hidden immunity idol. Each row is considered an event e.g. the idol was found, played, etc. If the advantage changed hands it records who received it. The logical flow is identified by the 'sequence\_id'.

#### Usage

advantage\_movement

#### Format

This data frame contains the following columns:

version Country code for the version of the show

version\_season Version season key

season\_name The season name

season The season number

castaway Name of the castaway involved in the event e.g. found, played, received, etc.

- <span id="page-3-0"></span>castaway\_id ID of the castaway (primary key). Consistent across seasons and name changes e.g. Amber Brkich / Amber Mariano. The first two letters reference the country of the version played e.g. US, AU.
- advantage\_id The ID / primary key of the advantage
- sequence\_id The sequence of events. For example 'sequence  $id == 1'$  usually means the advantage was found. Each subsequent event follows the 'sequence\_id'
- day The day the event occurred

episode The episode the event occurred

event The event e.g. the advantage was found, played, received, etc

played\_for If the advantage or idol was played this records who it was played for

- played\_for\_id the ID for who the advantage or idol was played for
- success If the play was successful or not. Only relevant for advantages since playing a hidden immunity idol is always successful in terms of saving who it was played for.
- votes\_nullified In the case of hidden immunity idols this is the count of how many votes were nullified when played

auction\_details *Survivor Auction Details*

#### Description

The details of the items purchased at the Survivor Auction. survivor\_auction is at the castaway level and includes all castaways whether or not they purchased an item and auction\_details is at the item level.

#### Usage

auction\_details

#### Format

This data frame contains the following columns:

version Country code for the version of the show

version\_season Version season key

season name The season name

season The season number

item Item number

item\_description Item description

category The item category. See details for more.

castaway Castaway

castaway\_id Castaway ID

#### <span id="page-4-0"></span>boot\_mapping 5

covered If the item was covered or not

cost The amount paid for the item

money\_remaining How much money the castaway has remaining

auction\_num If the same item is auctioned for a second time it has a value of 2

participated The names of castaways that could participate in the purchased item e.g. sharing a tub of peanut butter with the tribe

notes Additional notes

alternative\_offered If and alternative was offered to the player after purchase

alternative\_accepted If they accepted the alternative offer

other\_item Description of the refused item

other\_item\_category Category of the refused item

#### Details

Each item has been categorised into 5 main categories: 1. Food and drink: The most common item. It may be simply food or drink, not necessarily both. 2. Comfort: Things like a shower, toothpaste, etc 3. Letters from home 4. Advantage: Could be a clue to a hidden immunity idol, advantage in the next challenge, or in the current auction 5. Bad item: The not good item, typically one of the covered items. Whether or not it's actually bad is subjective, but where someone is hoping for pizza and gets bat soup I consider it a bad item.

#### Source

[https://survivor.fandom.com/wiki/Main\\_Page](https://survivor.fandom.com/wiki/Main_Page)

boot\_mapping *Boot mapping*

#### Description

A mapping table for easily filtering to the set of castaways that are still in the game after a specified number of boots.

#### Usage

boot\_mapping

#### Format

This data frame contains the following columns:

version Country code for the version of the show

version\_season Version season key

season\_name The season name

<span id="page-5-0"></span>season The season number

episode Episode number

- order The number of boots that there have been in the game e.g. if 'order  $=$  2' there have been 2 boots in the game so far and there are N-2 castaways left in the game
- final\_n The final number of castaways e.g. you can filter to the final 4 by 'filter(boot\_mapping,  $final_n = 4$ ). There are missing values where players have returned to the game. This means there are multiple stages of the game where there is a different make up of the final 8, for example. This field just takes the last set so that you can filter for 'final\_n' and it will return a single set of castaways.
- n\_boots Similar to 'final\_n' but the number of boots in the game. This is different to 'order' where order counts if someone has been booted twice. 'n\_boots' is simply the number of people in the season minus the 'final\_n'.
- sog\_id Stage of game ID for joining to vote\_history and challenge\_results
- castaway\_id ID of the castaway (primary key). Consistent across seasons and name changes e.g. Amber Brkich / Amber Mariano. The first two letters reference the country of the version played e.g. US, AU.
- castaway Name of the castaway
- tribe Name of the tribe the castaway was on
- tribe\_status The status of the tribe e.g. original, swapped, merged, etc. See details for more
- game\_status Logical flag to identify if the castaway is currently in the game. If 'FALSE' the castaway is on Redemption Island or Edge of Extinction.

#### Source

[https://en.wikipedia.org/wiki/Survivor\\_\(American\\_TV\\_series\)](https://en.wikipedia.org/wiki/Survivor_(American_TV_series)) [https://survivor.fan](https://survivor.fandom.com/wiki/Main_Page)dom. [com/wiki/Main\\_Page](https://survivor.fandom.com/wiki/Main_Page)

castaways *Castaways*

#### **Description**

A dataset containing details on the results for every castaway and season

#### Usage

castaways

#### castaways 7 and 2008 and 2008 and 2008 and 2008 and 2008 and 2008 and 2008 and 2008 and 2008 and 2008 and 2008

#### Format

This data frame contains the following columns:

version Country code for the version of the show

version\_season Version season key

season Season number

season\_name Season name

full\_name Full name of the castaway

castaway\_id ID of the castaway (primary key). Consistent across seasons and name changes e.g. Amber Brkich / Amber Mariano. The first two letters reference the country of the version played e.g. US, AU (TBA).

castaway Name of castaway. Generally this is the name they were most commonly referred to or nickname e.g. no one called Coach, Benjamin. He was simply Coach

age Age of the castaway during the season they played

city City of residence during the season they played

state State of residence during the season they played

episode Episode number

- day Number of days the castaway survived. A missing value indicates they later returned to the game that season
- order Boot order. Order in which castaway was voted out e.g. 5 is the 5th person voted of the island

result Final result

- result\_number Result number i.e. the final place. NA for castaways that were voted out but later returned e.g. Redemption Island
- jury\_status Jury status
- original\_tribe Original tribe name

finalist Logical. TRUE if the castaway was a finalists

jury Logical. TRUE if the castaway was a jury member

winner Logical. TRUE if the castaway was the winner

#### Details

Note that in the seasons where castaways returned to the game e.g. Redemption Island, a castaway may appear twice.

#### Source

[https://en.wikipedia.org/wiki/Survivor\\_\(American\\_TV\\_series\)](https://en.wikipedia.org/wiki/Survivor_(American_TV_series)) [https://survivor.fan](https://survivor.fandom.com/wiki/Main_Page)dom. [com/wiki/Main\\_Page](https://survivor.fandom.com/wiki/Main_Page)

#### Examples

```
library(dplyr)
castaways %>%
 filter(season == 40)
```
<span id="page-7-0"></span>castaway\_details *Castaway details*

#### **Description**

A dataset containing details on the castaways for each season

#### Usage

castaway\_details

#### Format

This data frame contains the following columns:

- castaway\_id ID of the castaway (primary key). Consistent across seasons and name changes e.g. Amber Brkich / Amber Mariano. The first two letters reference the country of the version played e.g. US, AU (TBA).
- full\_name Full name of the castaway
- full\_name\_detailed A detailed version of full\_name for plotting e.g. 'Boston' Rob Mariano
- castaway Short name of the castaway. Name typically used during the season. Sometimes there are multiple people with the same name e.g. Rob C and Rob M in Survivor All-Stars. This field takes the most verbose name used
- date of birth Date of birth
- date\_of\_death Date of death
- gender Gender of castaway
- african TRUE if African-American or African-Canadian as per [https://survivor.fandom.com/](https://survivor.fandom.com/wiki/Main_Page) [wiki/Main\\_Page](https://survivor.fandom.com/wiki/Main_Page)
- asian TRUE if Asian-American or Asian-Canadian as per [https://survivor.fandom.com/wiki/](https://survivor.fandom.com/wiki/Main_Page) [Main\\_Page](https://survivor.fandom.com/wiki/Main_Page)
- latin\_american TRUE if Latin-American as per [https://survivor.fandom.com/wiki/Main\\_](https://survivor.fandom.com/wiki/Main_Page) [Page](https://survivor.fandom.com/wiki/Main_Page)
- native\_american TRUE if Native-American as per [https://survivor.fandom.com/wiki/Main\\_](https://survivor.fandom.com/wiki/Main_Page) [Page](https://survivor.fandom.com/wiki/Main_Page)
- bipoc Black, Indigenous, or Person of Colour

lgbt LGBTQIA+ status as listed on the survivor wiki.

personality\_type The Myer-Briggs personality type of the castaway

occupation Occupation

three\_words Answer to the question "three words to describe you?"

hobbies Answer to the question "what are you favourite hobbies?"

pet\_peeves Answer to the question "what are your pet peeves?"

race Race (if known)

ethnicity Ethnicity (if known)

#### <span id="page-8-0"></span>Details

Race and ethnicity data is included if known and can point to a source, rather than making an assumption about an individual.

poc has been deprecated and replaced with bipoc which is now logical and only for the US. bipoc is TRUE if any of african, asian, latin\_american, or native\_american is TRUE.

#### Source

[https://survivor.fandom.com/wiki/Main\\_Page](https://survivor.fandom.com/wiki/Main_Page), <https://www.personality-database.com/>

#### Examples

```
library(dplyr)
castaway_details |>
  count(gender)
```
challenge\_description *Challenge Description*

#### Description

A dataset detailing the challenges played and the elements they include over all seasons of Survivor

#### Usage

challenge\_description

#### Format

This data frame contains the following columns:

version Country code for the version of the show

version\_season Version season key

season name The season name

season The season number

episode Episode number

challenge\_id Primary key

challenge\_number

challenge\_type

name The name of the challenge

recurring\_name Challenges can go by different names but are often associated with a particular challenge or element of a challenge. Some challenges use combinations of other challenges so it's not perfect but consistent with the wiki page. Use recurring\_name to analyse how often a challenge has been run.

- description Description of the challenge
- reward Description of the reward
- additional\_stipulation Some challenges come with various rules or success criteria. This states those conditions.
- race If the challenge is a race between tribes, teams or individuals
- endurance If the challenge is an endurance event e.g. last tribe, team, individual standing
- turn\_based If the challenge is turn bases i.e. conducted in rounds
- puzzle If the challenge contains a puzzle element
- puzzle\_slide If the challenge contained a slide puzzle
- puzzle\_word If the challenge contained a word puzzle
- precision If the challenge contains a precision element e.g. shooting an arrow, hitting a target, etc
- precision\_catch If the challenge featured catching a ball or similar
- precision\_roll\_ball If the challenge featured rolling a ball
- precision\_slingshot If the challenge featured a slingshot, either the large version or handheld version
- precision\_throw\_balls If the challenge featured throwing balls
- precision\_throw\_coconuts If the challenge featured throwing coconuts
- precision\_throw\_rings if the challenge featured throwing rings
- precision\_throw\_sandbags if the challenge featured throwing sandbags
- strength If the challenge has a strength based
- balance If the challenge contains a balancing element. My refer to the player balancing on something or the player balancing an object on something e.g. The Ball Drop
- balance\_beam If the challenge featured a balance beam of similar they were required to balance on

balance\_ball If the challenge featured balancing a ball on something

food If the challenge contains a food element e.g. the food challenge, biting off chunks of meat

knowledge If the challenge contains a knowledge component e.g. Q and A about the location

- memory If the challenge contains a memory element e.g. memorising a sequence of items
- fire If the challenge contains an element of fire making / maintaining
- water If the challenge is held, in part, in the water
- water\_swim If castaways had to swim in the challenge
- water\_paddling If castwways were required to paddle a boat or similar
- obstacle\_blindfolded If the challenge required castaways to be blindfolded
- obstacle\_cargo\_net If the challenge featured a cargo net
- obstacle\_chopping If castaways were required to chop a rope or similar
- obstacle\_combination\_lock If the challenge feature a combination lock
- obstacle\_digging If the challenge involved digging
- obstacle\_knots If the challenge involved untying knots
- obstacle\_padlocks If the challenge featured opening padlocks
- mud If the challenge required castaways to get covered in mud

#### <span id="page-10-0"></span>Details

This data set contains the name, description, and descriptive features for each challenge where it is known. Challenges can go by different names so have included the unique name and the recurring challenge name. These are taken directly from the [Survivor Wiki](https://survivor.fandom.com/wiki/Category:Recurring\_Challenges). Sometimes there can be variations made on the challenge but go but the same name, or the challenge is integrated with a longer obstacle. In these cases the challenge may share the same recurring challenge name but have a different challenge name. Even if they share the same names the description could be different.

The features of each challenge have been determined largely through string searches of key words that describe the challenge. It may not be 100 different and inconsistent descriptions but in most part they will provide a good basis for analysis.

If any descriptive features need altering please let me know in the [issues](https://github.com/doehm/survivoR/issues). For updated data please see the git version.

#### Source

<https://survivor.fandom.com/wiki/Category:Challenges> [https://survivor.fandom.com](https://survivor.fandom.com/wiki/Main_Page)/ [wiki/Main\\_Page](https://survivor.fandom.com/wiki/Main_Page)

#### Examples

```
library(dplyr)
library(tidyr)
challenge_description
```
challenge\_results *Challenge Results*

#### Description

A dataset detailing the challenges played including reward and immunity challenges.

#### Usage

challenge\_results

#### Format

This data frame contains the following columns

version Country code for the version of the show

version\_season Version season key

season\_name The season name

season The season number

episode Episode number

- n\_boots The number of boots that there have been in the game e.g. if 'n\_boots  $== 2'$  there have been 2 boots in the game so far and there are N-2 castaways left in the game
- castaway\_id ID of the castaway (primary key). Consistent across seasons and name changes e.g. Amber Brkich / Amber Mariano. The first two letters reference the country of the version played e.g. US, AU (TBA).
- castaway Name of castaway. Generally this is the name they were most commonly referred to or nickname e.g. no one called Coach, Benjamin. He was simply Coach
- outcome\_type Whether the challenge is individual or tribal. Some individual reward challenges may involve multiple castaways as the winner gets to choose who they bring along
- tribe Current tribe the castaway is on
- tribe\_status The status of the tribe e.g. original, swapped, merged, etc. See details for more
- challenge\_type The challenge type e.g. immunity, reward, etc
- challenge\_id Primary key to the challenge\_description data set which contains features of the challenge
- result Result of challenge
- result\_notes Additional notes about the result of the challenge
- order\_of\_finish Order of finish for tribal challenges. Useful when there are 3 or more tribes to see who actually came first, second and who lost the challenge.
- chosen\_for\_reward If after the reward challenge the castaway was chosen to participate in the reward
- sit\_out TRUE if they sat out of the challenge or FALSE if they participate
- team Team allocation when they are split into teams
- sog\_id Stage of game ID for joining to boot\_mapping and vote\_history

#### Source

[https://en.wikipedia.org/wiki/Survivor\\_\(American\\_TV\\_series\)](https://en.wikipedia.org/wiki/Survivor_(American_TV_series)) [https://survivor.fan](https://survivor.fandom.com/wiki/Main_Page)dom. [com/wiki/Main\\_Page](https://survivor.fandom.com/wiki/Main_Page)

#### Examples

```
library(dplyr)
library(tidyr)
challenge_results %>%
 filter(season == 40)
```
#### <span id="page-12-0"></span>Description

A dataset summarising challenge\_results

#### Usage

challenge\_summary

#### Format

This data frame contains the following columns

- category The category of the challenge e.g. tribal, individual, individual immunity, duel, etc. This makes it easy to split out the difference types of challenges and avoid complications such as 'Team / Individual' challenges where there is a dependent outcome structure. Join to challenge\_results using challenge\_id, version\_season and castaway\_id
- version\_season Version season key
- challenge\_id Primary key to the challenge\_description data set which contains features of the challenge
- challenge\_type The challenge type e.g. immunity, reward, etc
- outcome\_type Whether the challenge is individual or tribal. Some individual reward challenges may involve multiple castaways as the winner gets to choose who they bring along
- tribe Current tribe the castaway is on
- castaway Name of castaway. Generally this is the name they were most commonly referred to or nickname e.g. no one called Coach, Benjamin. He was simply Coach
- castaway\_id ID of the castaway (primary key). Consistent across seasons and name changes e.g. Amber Brkich / Amber Mariano. The first two letters reference the country of the version played e.g. US, AU (TBA).
- n\_entities Number of entities competing for the win e.g. the number of tribes, teams, or people.
- n\_winners Number of winners (or winning entities) e.g. if there are two tribes there is only one winning tribe, if there are three tribes like the new era there are two winning tribes and one that goes to tribal council.
- n\_in\_team The number of people in the tribe or team
- won If the castaway won

#### Source

[https://en.wikipedia.org/wiki/Survivor\\_\(American\\_TV\\_series\)](https://en.wikipedia.org/wiki/Survivor_(American_TV_series)) [https://survivor.fan](https://survivor.fandom.com/wiki/Main_Page)dom. [com/wiki/Main\\_Page](https://survivor.fandom.com/wiki/Main_Page)

#### Examples

```
library(dplyr)
library(tidyr)
challenge_summary %>%
 filter(version_season == 46)
```
confessionals *Confessionals*

#### **Description**

A dataset containing the count of confessionals per castaway per episode. A confessional is when the castaway is speaking directly to the camera about their game.

#### Usage

confessionals

#### Format

This data frame contains the following columns:

version Country code for the version of the show

version\_season Version season key

season\_name The season name

season The season number

episode Episode number

castaway Name of the castaway

- castaway\_id ID of the castaway (primary key). Consistent across seasons and name changes e.g. Amber Brkich / Amber Mariano. The first two letters reference the country of the version played e.g. US, AU.
- confessional\_count The count of confessionals for the castaway during the episode
- confessional\_time The total time for all confessionals for the episode for each castaway

index\_count The index based on the confessional counts. See details.

index\_time The index based on the confessional time. See details.

#### Details

Confessional data has been counted by contributors of the survivoR R package and consolidated with external sources. The aim is to establish consistency in confessional counts in the absence of official sources. Given the subjective nature of the counts and the potential for clerical error no single source is more valid than another. Therefore, it is reasonable to average across all sources.

In the case of double or extended episodes, if the episode only has one title it is considered a single episode. This means the average number of confessionals per person is likely to be higher for

<span id="page-13-0"></span>

#### <span id="page-14-0"></span>episodes and the set of the set of the set of the set of the set of the set of the set of the set of the set of the set of the set of the set of the set of the set of the set of the set of the set of the set of the set of

this episode given it's length. If there are two episode titles the confessionals are counted for the appropriate episode. This is to ensure consistency across all other datasets.

In the case of recap episodes, this episode is left blank.

The indexes are a measure of how many more confessional counts or time the castaway has received given the point in the game. For example a 'index\_count' of 1 implies the castaway has received the expected number of confessionals given equal share within tribe. An index of 1.5 implies have have received 50 typically receives more confessionals for the episode. Makes sense. 'index\_time' is the same but using time instead of counts.

If you also count confessionals, please get in touch and I'll add them into the package.

episodes *Episodes*

#### Description

A dataset containing details for each episode

#### Usage

episodes

#### Format

This data frame contains the following columns:

version Country code for the version of the show

version\_season Version season key

season\_name The season name

season Season number

episode\_number\_overall The cumulative episode number

episode Episode number for the season

episode\_title Episode title

episode\_label A standardised episode label

episode\_date Date the episode aired

episode\_length Episode length in minutes

viewers Number of viewers (millions) who tuned in

imdb\_rating IMDb rating for the episode on a scale of 0-10

n\_ratings The number of ratings submitted to IMDb

episode\_summary Description of the episode from wikipedia

#### Source

[https://en.wikipedia.org/wiki/Survivor\\_\(American\\_TV\\_series\)](https://en.wikipedia.org/wiki/Survivor_(American_TV_series))

<span id="page-15-0"></span>episode\_summary *Episode summary*

#### Description

A dataset containing a summary of all US episodes seasons of Survivor

#### Usage

episode\_summary

#### Format

This data frame contains the following columns:

version Country code for the version of the show

version\_season Version season key

episode Episode number

episode\_summary summary of the episode

#### Source

[https://en.wikipedia.org/wiki/Survivor\\_\(American\\_TV\\_series\)](https://en.wikipedia.org/wiki/Survivor_(American_TV_series))

get\_castaway\_image *Castaway images*

#### Description

Returns the URL for the image of the specified castaways by their 'castaway\_id' and season / version they were in

#### Usage

get\_castaway\_image(castaway\_ids, version\_season)

#### Arguments

castaway\_ids Castaway ID

version\_season Version season key for the season they played

#### Value

Character vector of URLs

#### <span id="page-16-0"></span>get\_confessional\_timing 17

#### Examples

library(dplyr)

```
survivoR::castaways %>%
 filter(version_season == "US42") %>%
 mutate(castaway_image = get_castaway_image(castaway_id, version_season))
```
get\_confessional\_timing

*Confessional time*

#### Description

Takes the output of the times recorded from the Shiny app and aggregates to the final confessional times and confessional counts. confessional\_time is the total duration in seconds for the episode. confessional\_count is the number of confessionals recorded to be at least 10 seconds apart.

#### Usage

 $get\_confessional\_timing(x, .vs, .episode, .mda = 3)$ 

#### Arguments

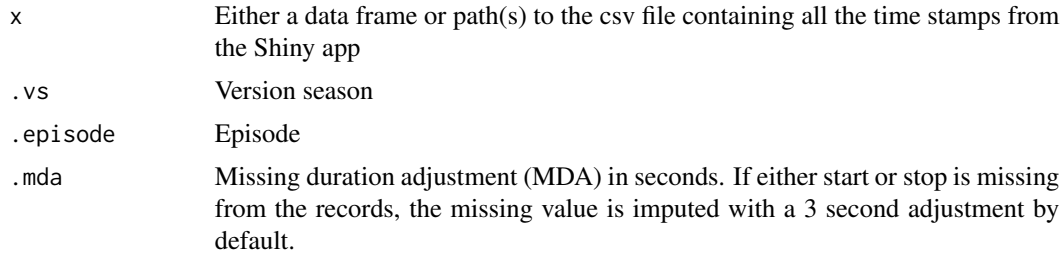

#### Value

data frame

#### Examples

```
# After running app and recording confessionals, run...
# Example from a saved timing file
library(readr)
path <- system.file(package = "survivoR", "extdata/US4412.csv")
df_us4412 <- read_csv(path)
```
<span id="page-17-0"></span>jury\_votes *Jury votes*

#### Description

A dataset containing details on the final jury votes to determine the winner for each season

#### Usage

jury\_votes

#### Format

This data frame contains the following columns:

version Country code for the version of the show

version\_season Version season key

season\_name The season name

season The season number

castaway Name of the castaway

finalist The finalists for which a vote can be placed

vote Vote. 0-1 variable for easy summation

- castaway\_id ID of the castaway (primary key). Consistent across seasons and name changes e.g. Amber Brkich / Amber Mariano. The first two letters reference the country of the version played e.g. US, AU.
- finalist\_id The ID of the finalist for which a vote can be placed. Consistent with castaway ID

#### Source

[https://en.wikipedia.org/wiki/Survivor\\_\(American\\_TV\\_series\)](https://en.wikipedia.org/wiki/Survivor_(American_TV_series))

#### Examples

```
library(dplyr)
jury_votes %>%
 filter(season == 40) %>%
 group_by(finalist) %>%
 summarise(votes = sum(vote))
```
<span id="page-18-0"></span>launch\_confessional\_app

*Launch Confessional App*

#### Description

Launches the confessional timing app in either a browser or viewer. Default is set to browser. The user is required to provide a path for which the time stamps are recorded.

#### Usage

```
launch_confessional_app(browser = TRUE, path = NULL, write = TRUE)
```
#### Arguments

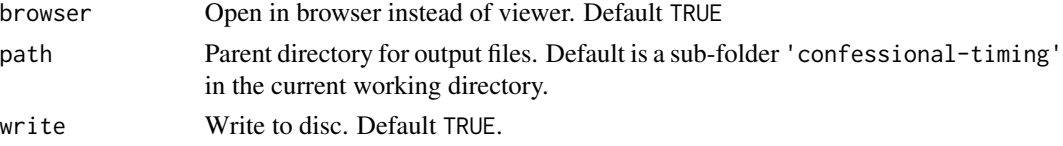

#### Value

An active R shiny application

#### Examples

## Only run this example in interactive R sessions

```
if(interactive()) {
 # launch app
```

```
# launch_confessional_app()
```
}

screen\_time *Screen Time*

#### Description

A dataset summarising the screen time of contestants on the TV show Survivor. Currently only contains Season 1-4 and 42.

#### Usage

screen\_time

#### <span id="page-19-0"></span>Format

This data frame contains the following columns:

version\_season Version season key

episode Episode number

castaway\_id ID of the castaway (primary key). Also includes two special IDs of host (i.e. Jeff Probst) or unknown (the image detection couldn't identify the face with sufficient accuracy)

screen\_time Estimated screen time for the individual in seconds.

#### Details

Individuals' screen time is calculated, at a high-level, via the following process:

- 1. Frames are sampled from episodes on a 1 second time interval
- 2. MTCNN detects the human faces within each frame
- 3. VGGFace2 converts each detected face into a 512d vector space
- 4. A training set of labelled images (1 for each contestant + 3 for Jeff Probst) is processed in the same way to determine where they sit in the vector space. TODO: This could be made more accurate by increasing the number of training images per contestant.
- 5. The Euclidean distance is calculated for the faces detected in the frame to each of the contestants in the season (+Jeff). If the minimum distance is greater than 1.2 the face is labelled as "unknown". TODO: Review how robust this distance cutoff truly is - currently based on manual review of Season 42.
- 6. A multi-class SVM is trained on the training set to label faces. For any face not identified as "unknown", the vector embedding is run into this model and a label is generated.
- 7. All labelled faces are aggregated together, with an assumption of 1 full second of screen time each time a face is seen.

season\_palettes *Season palettes*

#### Description

A dataset containing palettes generated from the season logos

#### Usage

season\_palettes

#### <span id="page-20-0"></span>season\_summary 21

#### Format

This nested data frame contains the following columns:

version Country code for the version of the show

version\_season Version season key

season\_name The season name

season The season number

palette The season palette

#### Source

[https://en.wikipedia.org/wiki/Survivor\\_\(American\\_TV\\_series\)](https://en.wikipedia.org/wiki/Survivor_(American_TV_series))

season\_summary *Season summary*

#### Description

A dataset containing a summary of all seasons of Survivor

#### Usage

season\_summary

#### Format

This data frame contains the following columns:

version Country code for the version of the show

version\_season Version season key

season\_name Season name

season Season number

n\_cast Number of cast in the season

- n\_tribes Number of starting tribes
- n\_finalists Number of finalists

n\_jury Number of jury members

location Location of the season

country Country the season was held

tribe\_setup Initial setup of the tribe e.g. heroes vs Healers vs Hustlers

full\_name Full name of the winner

winner\_id ID for the winner of the season (primary key)

winner Winner of the season

<span id="page-21-0"></span>runner\_ups Runner ups for the season. Either one or two runner ups as a string

final\_vote Final vote allocation. See the jury\_votes data set for better aggregation of this data

timeslot Timeslot of the show in the US

premiered Date the first episode aired

ended Date the season ended

filming\_started Date the filming of the season started

filming\_ended Date the filming ended (39 or 42 days after the start)

viewers\_premiere Number of viewers (millions) who tuned in for the premier

viewers\_finale Number of viewers (millions) who tuned in for the finale

viewers\_reunion Number of viewers (millions) who tuned in for the reunion

viewers\_mean Average number of viewers (millions) who tuned in over the season

rank Season rank

#### Source

[https://en.wikipedia.org/wiki/Survivor\\_\(American\\_TV\\_series\)](https://en.wikipedia.org/wiki/Survivor_(American_TV_series)) [https://survivor.fan](https://survivor.fandom.com/wiki/Main_Page)dom. [com/wiki/Main\\_Page](https://survivor.fandom.com/wiki/Main_Page)

survivor\_auction *Survivor Auction*

#### Description

A dataset showing who attended the Survivor Auction during the seasons they were held. survivor\_auction is at the castaway level and includes all castaways whether or not they purchased an item and auction details is at the item level.

#### Usage

survivor\_auction

#### Format

This data frame contains the following columns:

version Country code for the version of the show

version\_season Version season key

season\_name The season name

season The season number

episode Episode number

n\_boots The number of boots so far in the game

- <span id="page-22-0"></span>castaway\_id ID of the castaway (primary key). Consistent across seasons and name changes e.g. Amber Brkich / Amber Mariano. The first two letters reference the country of the version played e.g. US, AU (TBA).
- castaway Name of castaway. Generally this is the name they were most commonly referred to or nickname e.g. no one called Coach, Benjamin. He was simply Coach

tribe\_status The status of the tribe e.g. original, swapped, merged, etc. See details for more

tribe Tribe name

currency Currency

total Total amount either given to or found by the castaway

#### Source

[https://survivor.fandom.com/wiki/Main\\_Page](https://survivor.fandom.com/wiki/Main_Page)

survivor\_pal *Survivor season colour palette*

#### Description

ggplot2 scales for each season of Survivor.

#### Usage

```
survivor_pal(season = NULL, scale_type = "d", reverse = FALSE, ...)
```

```
scale_fill_survivor(season = NULL, scale_type = "d", reverse = FALSE, ...)
```
scale\_colour\_survivor(season = NULL, scale\_type = "d", reverse = FALSE, ...)

#### Arguments

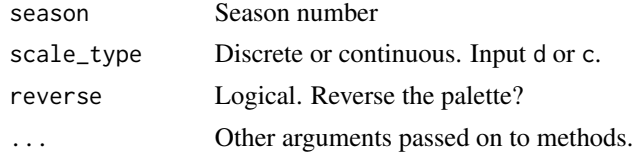

#### Details

Palettes are created from the logo for the season.

#### Value

Scale functions for ggplot2 Scale functions for ggplot2 Scale functions for ggplot2

#### Examples

```
library(ggplot2)
library(dplyr)
mpg %>%
  ggplot(aes(x = disp1, fill = manufacturer)) +geom_histogram(colour = "black") +
  scale_fill_survivor(40)
```
tribes\_pal *Tribes colour palette*

#### Description

To create scale functions for ggplot. Given a season of Survivor, a palette is created from the tribe colours for that season including the merged tribe.

#### Usage

```
tribes\_pal(season = NULL, scale_type = "d", reverse = FALSE, tribe = NULL, ...)
scale_fill_tribes(season = NULL, scale_type = "d", reverse = FALSE, ...)
scale_colour_tribes(season = NULL, scale_type = "d", reverse = FALSE, ...)
```
#### Arguments

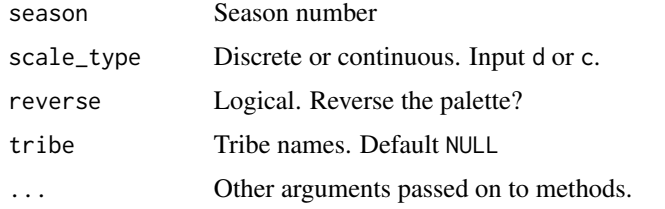

#### Details

If it is intended the colours will correspond to the tribes e.g. a stacked bar chart of votes given to each finalist and the colour corresponds to their original tribe (as in the example below), the tribe vector needs to be passed to the scale function (for now). If no tribe vector is given it will simply treat the tribe colours as a colour palette.

#### Value

Scale functions for ggplot2 Scale functions for ggplot2 Scale functions for ggplot2

<span id="page-23-0"></span>

#### <span id="page-24-0"></span>tribe\_colours 25

#### Examples

```
library(ggplot2)
library(stringr)
library(dplyr)
library(glue)
ssn <- 35
labels <- castaways %>%
  filter(
   season == ssn,
   str_detect(result, "Sole|unner")
  ) %>%
  select(castaway, original_tribe) %>%
  mutate(label = glue("{castaway} ({original_tribe})")) %>%
  select(label, castaway)
jury_votes %>%
  filter(season == ssn) %>%
  left_join(
   castaways %>%
      filter(season == ssn) %>%
      select(castaway, original_tribe),
   by = "castaway"
  ) %>%
  group_by(finalist, original_tribe) %>%
  summarise(votes = sum(vote)) %>%
  left_join(labels, by = c("finalist" = "castaway")) %>% {
   ggplot(., \text{aes}(x = label, y = votes, fill = original\_tribe)) +geom_bar(stat = "identity", width = 0.5) +
      scale_fill_tribes(ssn, tribe = .$original_tribe) +
      theme_minimal() +
      labs(
        x = "Finalist (original tribe)",
        y = "Votes",
        fill = "Original\ntribe",
        title = "Votes received by each finalist"
      )
 }
```
tribe\_colours *Tribe colours*

#### Description

A dataset containing the tribe colours for each season

#### Usage

tribe\_colours

#### Format

This data frame contains the following columns:

version Country code for the version of the show

version\_season Version season key

season\_name The season name

season The season number

tribe Tribe name

tribe\_colour Colour of the tribe

tribe\_status Tribe status e.g. original, swapped or merged. In the instance where a tribe is formed at the swap by splitting 2 tribes into 3, the 3rd tribe will be labelled 'swapped'

#### Source

<https://survivor.fandom.com/wiki/Tribe>

#### Examples

```
library(ggplot2)
library(dplyr)
library(forcats)
df <- tribe_colours %>%
  group_by(season_name) %>%
  mutate(
    xmin = 1,
    xmax = 2,
    ymin = 1:n(),
    ymax = ymin + 1) %>%
  ungroup() %>%
  mutate(
    season_name = fct_reorder(season_name, season),
    font_colour = ifelse(tribe_colour == "#000000", "white", "black")
  \lambdaggplot() +
  geom_rect(data = df,
    mapping = aes(xmin = xmin, xmax = xmax, ymin = ymin, ymax = ymax),
    fill = df$tribe_colour) +
  geom_text(data = df,
    mapping = aes(x = xmin+0.5, y = ymin+0.5, label = triple),
    colour = df$font_colour) +
  theme_void() +
  facet_wrap(~season_name, scales = "free_y")
```
<span id="page-26-0"></span>tribe\_mapping *Tribe mapping*

#### Description

A mapping for castaways to tribes for each day (day being the day of the tribal council) This is useful for observing who is on what tribe throughout the game.

#### Usage

tribe\_mapping

#### Format

This data frame contains the following columns:

version Country code for the version of the show

version\_season Version season key

season\_name The season name

season The season number

episode Episode number

day The day of the tribal council

castaway\_id ID of the castaway (primary key). Consistent across seasons and name changes e.g. Amber Brkich / Amber Mariano. The first two letters reference the country of the version played e.g. US, AU.

castaway Name of the castaway

tribe Name of the tribe the castaway was on

tribe\_status The status of the tribe e.g. original, swapped, merged, etc. See details for more

#### Details

Each season by episode and day holds a complete list of castaways still in the game and which tribe they are on. Moving through each day you can observe the changes in the tribe. For example the first day has all castaways mapped to their original tribe. The next day has the same minus the castaway just voted out. This is useful for observing the changes in tribe make either due to castaways being voted off the island, tribe swaps, who is on Redemption Island and Edge of Extinction.

#### Source

[https://en.wikipedia.org/wiki/Survivor\\_\(American\\_TV\\_series\)](https://en.wikipedia.org/wiki/Survivor_(American_TV_series)) [https://survivor.fan](https://survivor.fandom.com/wiki/Main_Page)dom. [com/wiki/Main\\_Page](https://survivor.fandom.com/wiki/Main_Page)

<span id="page-27-0"></span>viewers *Viewers*

#### Description

A dataset containing the viewer history for each season and episode

#### Usage

viewers

#### Format

This data frame contains the following columns:

version Country code for the version of the show

version\_season Version season key

season\_name The season name

season Season number

episode\_number\_overall The cumulative episode number

episode Episode number for the season

episode\_title Episode title

episode\_label A standardised episode label

episode\_date Date the episode aired

episode\_length Episode length in minutes

viewers Number of viewers (millions) who tuned in

imdb\_rating IMDb rating for the episode on a scale of 0-10

n\_ratings The number of ratings submitted to IMDb

#### Source

[https://en.wikipedia.org/wiki/Survivor\\_\(American\\_TV\\_series\)](https://en.wikipedia.org/wiki/Survivor_(American_TV_series))

<span id="page-28-0"></span>vote\_history *Vote history*

#### Description

A dataset containing details on the vote history for each season

#### Usage

vote\_history

#### Format

This data frame contains the following columns:

version Country code for the version of the show

version\_season Version season key

season name The season name

season The season number

episode Episode number

day Day the tribal council took place

tribe\_status The status of the tribe e.g. original, swapped, merged, etc. See details for more

tribe Tribe name

castaway Name of the castaway

immunity Type of immunity held by the castaway at the time of the vote e.g. individual, hidden (see details for hidden immunity data)

vote The castaway for which the vote was cast

vote\_event Extra details on the vote e.g. Won or lost the fire challenge, played an extra vote, etc

vote\_event\_outcome The outcome of the vote event

split\_vote If there was a decision to split the vote this records who the vote was split with. Helps to identify successful boots

nullified Was the vote nullified by a hidden immunity idol? Logical

tie If the set of votes resulted in a tie. Logical

voted\_out The castaway who was voted out

- order Boot order. Order in which castaway was voted out e.g. 5 is the 5th person voted of the island
- vote\_order In the case of ties this indicates the order the votes took place

castaway\_id ID of the castaway (primary key). Consistent across seasons and name changes e.g. Amber Brkich / Amber Mariano. The first two letters reference the country of the version played e.g. US, AU.

vote\_id ID of the castaway voted for

voted\_out\_id ID of the castaway voted\_out

sog\_id Stage of game ID for joining to boot\_mapping and challenge\_results

challenge\_id Primary key to the challenge\_description data set which contains features of the challenge. The helps map the immunity challenge which result in the tribal.

#### Details

This data frame contains a complete history of votes cast across all seasons of Survivor. While there are consistent events across the seasons there are some unique events such as the 'mutiny' in Survivor: Cook Islands (season 13) or the 'Outcasts' in Survivor: Pearl Islands (season 7). For maintaining a standard, whenever there has been a change in tribe for the castaways it has been recorded as swapped. swapped is used as the term since 'the tribe swap' is a typical recurring milestone in each season of Survivor. Subsequent changes are recorded with a trailing digit e.g. swapped2. This includes absorbed tribes e.g. Stephanie was 'absorbed' in Survivor: Palau (season 10) and when 3 tribes are reduced to 2. These cases are still considered 'swapped' to indicate a change in tribe status.

Some events result in a castaway attending tribal but not voting. These are recorded as

Win The castaway won the fire challenge

Lose The castaway lost the fire challenge

None The castaway did not cast a vote. This may be due to a vote steal or some other means

Immune The castaway did not vote but were immune from the vote

Where a castaway has immunity  $==$  'hidden' this means that player is protected by a hidden immunity idol. It may not necessarily mean they played the idol, the idol may have been played for them. While the nullified votes data is complete the immunity data does not include those who had immunity but did not receive a vote. This is a TODO.

In the case where the 'steal a vote' advantage was played, there is a second row for the castaway that stole the vote. The castaway who had their vote stolen are is recorded as None.

Many castaways have been medically evacuated, quit or left the game for some other reason. In these cases where no votes were cast there is a skip in the order variable. Since no votes were cast there is nothing to record on this data frame. The correct order in which castaways departed the island is recorded on castaways.

In the case of a tie, voted\_out is recorded as tie to indicate no one was voted off the island in that instance. The re-vote is recorded with vote\_order = 2 to indicate this is the second round of voting. In the case of a second tie voted\_out is recorded as tie2. The third step is either a draw of rocks, fire challenge or countback (in the early days of survivor). In these cases vote is recorded as the colour of the rock drawn, result of the fire challenge or 'countback'.

#### Source

[https://en.wikipedia.org/wiki/Survivor\\_\(American\\_TV\\_series\)](https://en.wikipedia.org/wiki/Survivor_(American_TV_series))

#### Examples

# The number of times Tony voted for each castaway in Survivor: Winners at War library(dplyr)

vote\_history 31

vote\_history %>% filter(  $s$ eason  $==$  40, castaway == "Tony" ) %>% count(vote)

# <span id="page-31-0"></span>Index

∗ datasets advantage\_details, [2](#page-1-0) advantage\_movement, [3](#page-2-0) auction\_details, [4](#page-3-0) boot\_mapping, [5](#page-4-0) castaway\_details, [8](#page-7-0) castaways, [6](#page-5-0) challenge\_description, [9](#page-8-0) challenge\_results, [11](#page-10-0) challenge\_summary, [13](#page-12-0) confessionals, [14](#page-13-0) episode\_summary, [16](#page-15-0) episodes, [15](#page-14-0) jury\_votes, [18](#page-17-0) screen\_time, [19](#page-18-0) season\_palettes, [20](#page-19-0) season\_summary, [21](#page-20-0) survivor\_auction, [22](#page-21-0) tribe\_colours, [25](#page-24-0) tribe\_mapping, [27](#page-26-0) viewers, [28](#page-27-0) vote\_history, [29](#page-28-0) advantage\_details, [2](#page-1-0) advantage\_movement, [3](#page-2-0) auction\_details, [4](#page-3-0) boot\_mapping, [5](#page-4-0) castaway\_details, [8](#page-7-0) castaways, [6](#page-5-0) challenge\_description, [9](#page-8-0) challenge\_results, [11](#page-10-0) challenge\_summary, [13](#page-12-0) confessionals, [14](#page-13-0) episode\_summary, [16](#page-15-0) episodes, [15](#page-14-0) get\_castaway\_image, [16](#page-15-0) get\_confessional\_timing, [17](#page-16-0)

jury\_votes, [18](#page-17-0)

launch\_confessional\_app, [19](#page-18-0)

```
scale_colour_survivor (survivor_pal), 23
scale_colour_tribes (tribes_pal), 24
scale_fill_survivor (survivor_pal), 23
scale_fill_tribes (tribes_pal), 24
screen_time, 19
season_palettes, 20
season_summary, 21
survivor_auction, 22
survivor_pal, 23
```
tribe\_colours, [25](#page-24-0) tribe\_mapping, [27](#page-26-0) tribes\_pal, [24](#page-23-0)

viewers, [28](#page-27-0) vote\_history, [29](#page-28-0)